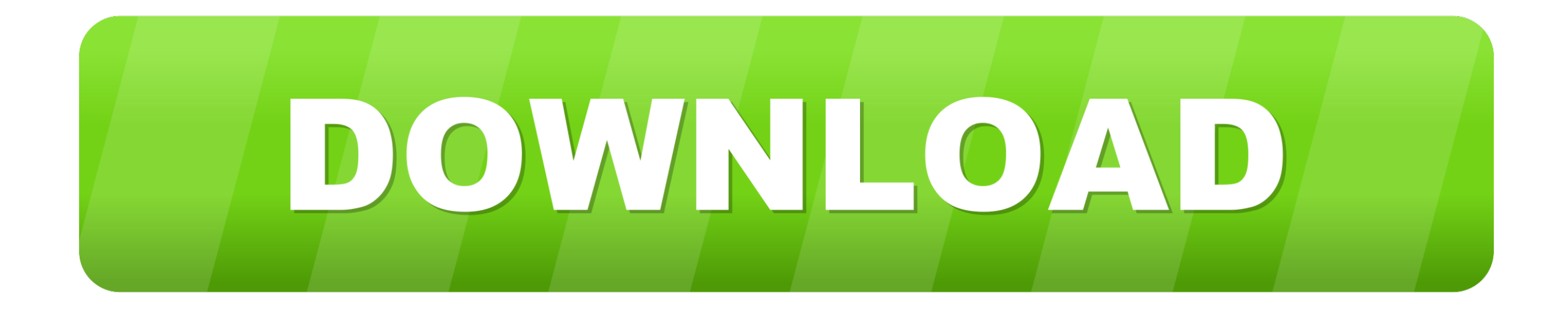

Sigpro 2.1.3 For Macos

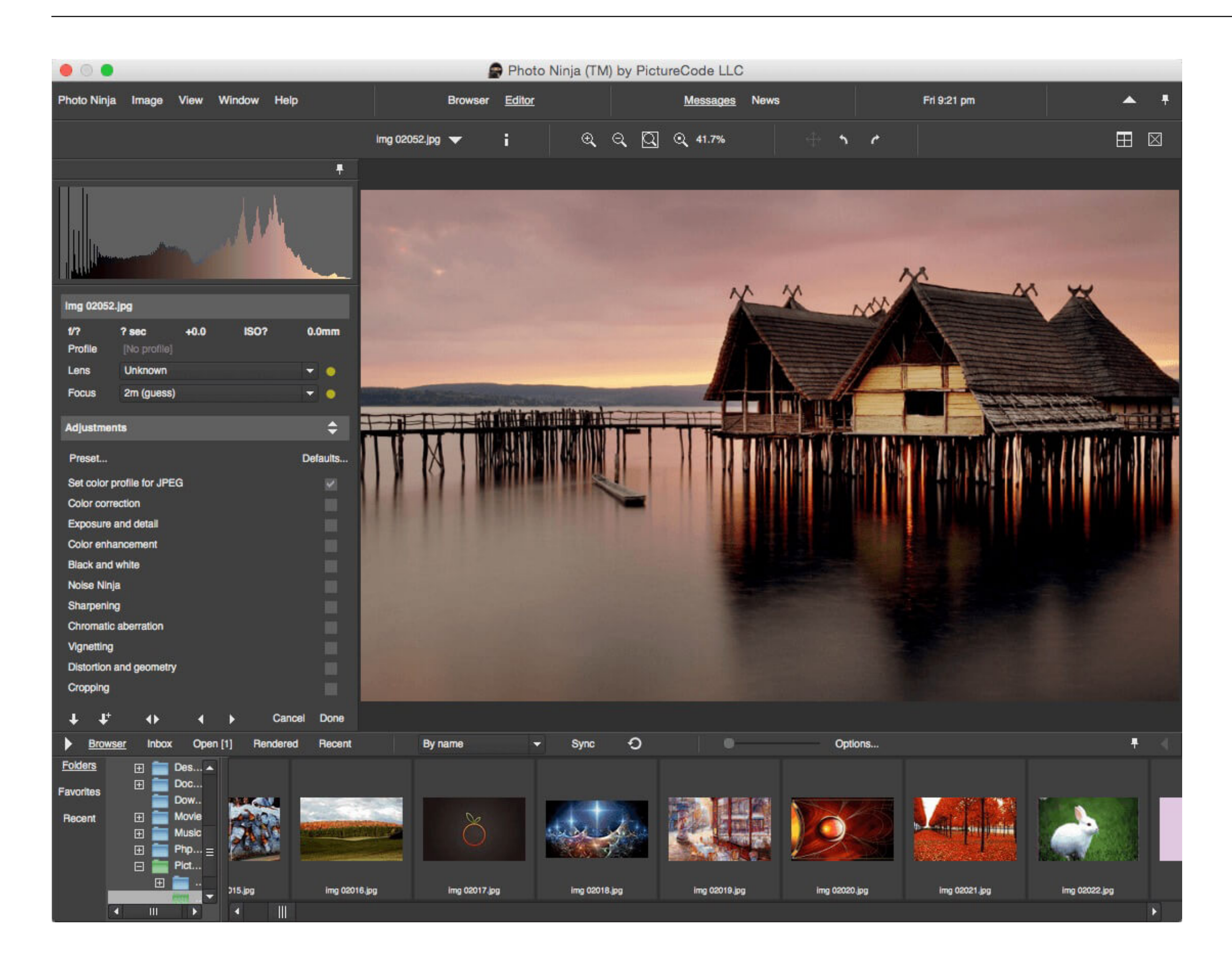

Sigpro 2.1.3 For Macos

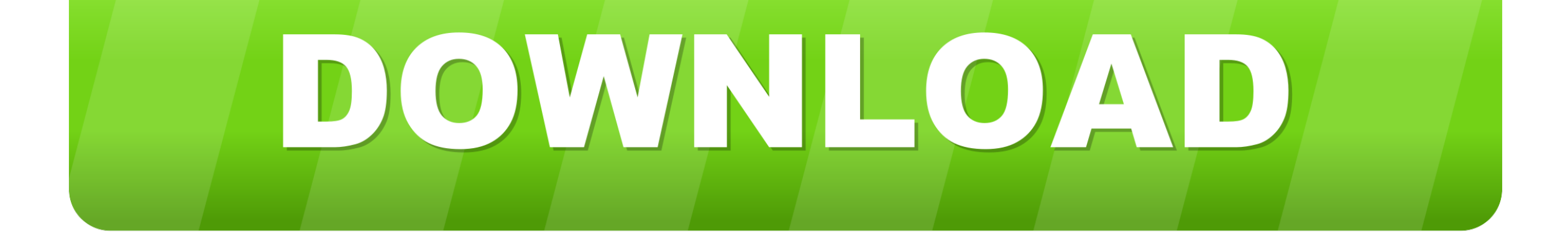

Installing the software is just the first step DO NOT INSTALL it in the database called postgres.. \$29 99DOWNLOADPhoto Movie Maker Pro LitePhoto Movie Maker Pro can showcase your story to fit any occasion-with a real.

Insert Content From a ScriptUsing SigPro, you can insert whatever text you want into your signature by calling a script at the moment the message is created.. DownloadSigpro 2 1 3 For Macos MacSig Pro 2 1 3 For Macos MacSi 2 1 3 For Macos DownloadSigPro 2.. So you can add that long disclaimer section to your work account, while having a different look and feel to your other aliases.. Sigpro 2 1 3 For Macos MacSigPro is a plugin for Apple's M application that adds missing features from the way that signatures are handled and managed with your outgoing mail messages, especially if you have multiple mail accounts (and who doesn't these days). The image to the lef distinct signature for each alias on an account Easily Set Signature ContentWith SigPro, it's easy to set the content of your signatures to complex mockups.

These instructions are for PostgreSQL 9 1 and higher, PostGIS 2 2 and higher that is compiled with raster support.. Show What You are Listening ToIf you like to show the world what you are listening to while working, SigPr you covered, allowing you to display what is currently happening in iTunes.

46 The customary cosine-sum windows for case K = 1 have the form: w n Enabling PostGISPostGIS is an optional extension that must be enabled in each database you want to use it in before you can use it.

Apr 26, 2018 SigPro 2 1 3 - Adds features to Mail app signatures feature April 26, 2018 SigPro (formerly known as SignatureProfiler) is a simple and intuitive plugin for Apple's Mail application that makes it easier for yo handle and gain more control over your signatures.. Hann and Hamming windows Main article: Hann function Hann window Hamming window, a 0 = 0.. Trusted Mac download Photos Collage Maker Pro 2 1 3 Virus-free and 100% clean download.. Note: if you have postgis, without raster support, you can not use CREATE EXTENSION.. 1 3 For Macos DownloadViewers & EditorsPhoto Pos Pro Collage Templates Pack e10c415e6f